# KonzMod-Braindump

von Ersties für Ersties

vom 3. August 2011

# Inhaltsverzeichnis

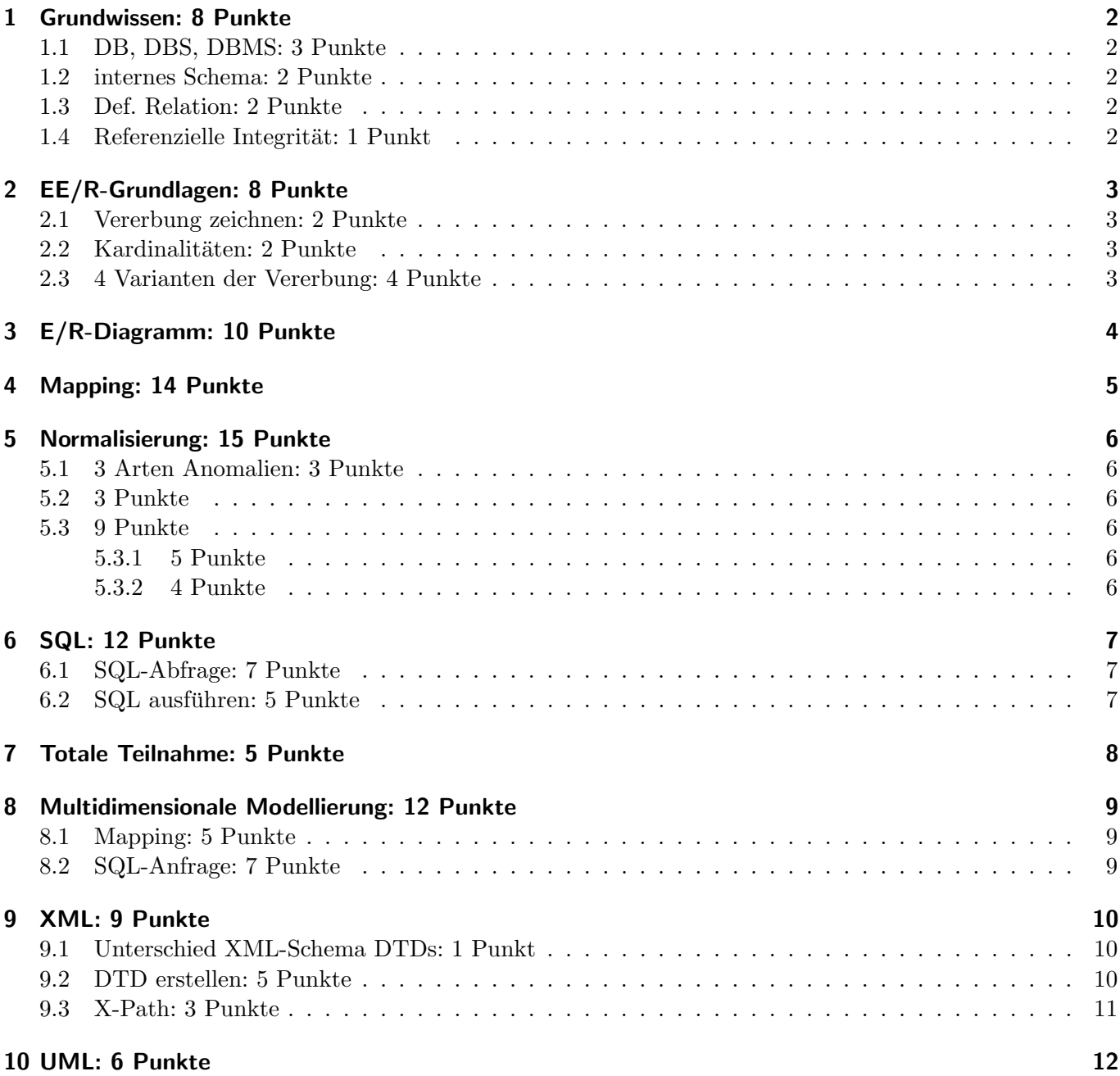

# <span id="page-1-0"></span>1 Grundwissen: 8 Punkte

# <span id="page-1-1"></span>1.1 DB, DBS, DBMS: 3 Punkte

Grenzen Sie die Begriffe Datenbank, Datenbanksystem und Datenbankverwaltungssystem voneinander ab und erklären sie die Zusammenhänge zwischen ihnen.

### <span id="page-1-2"></span>1.2 internes Schema: 2 Punkte

Charakterisieren Sie die interne Schemaebene nach ANSI/SPARC.

## <span id="page-1-3"></span>1.3 Def. Relation: 2 Punkte

Definieren Sie den Begriff "Relation" formal.

### <span id="page-1-4"></span>1.4 Referenzielle Integrität: 1 Punkt

Was bedeutet referenzielle Integrität?

 $\Box$  Der Primärschlüssel darf keine Duplikate enthalten

 $\Box$  Der Fremdschlüssel darf keine Duplikate enthalten

 $\Box$  Jeder Fremdschlüsselwert muss auch als Primärschlüsselwert vorkommen

 $\Box$  Jeder Primärschlüsselwert muss auch als Fremdschlüsselwert vorkommen

# <span id="page-2-0"></span>2 EE/R-Grundlagen: 8 Punkte

## <span id="page-2-1"></span>2.1 Vererbung zeichnen: 2 Punkte

Zeichnen Sie eine totale disjunkte Vererbung von Person nach Kunde und Mitarbeiter.

### <span id="page-2-2"></span>2.2 Kardinalitäten: 2 Punkte

In einer Fachbibliothek steht mindestens ein Buch. Es gibt Bucher, die in einer Fachbibliothek stehen, aber ¨ kein Buch steht in mehreren Fachbibliotheken. Ein Buch muss nicht in einer Bibliothek stehen. Zeichnen Sie die fehlenden Kardinalitäten ein:

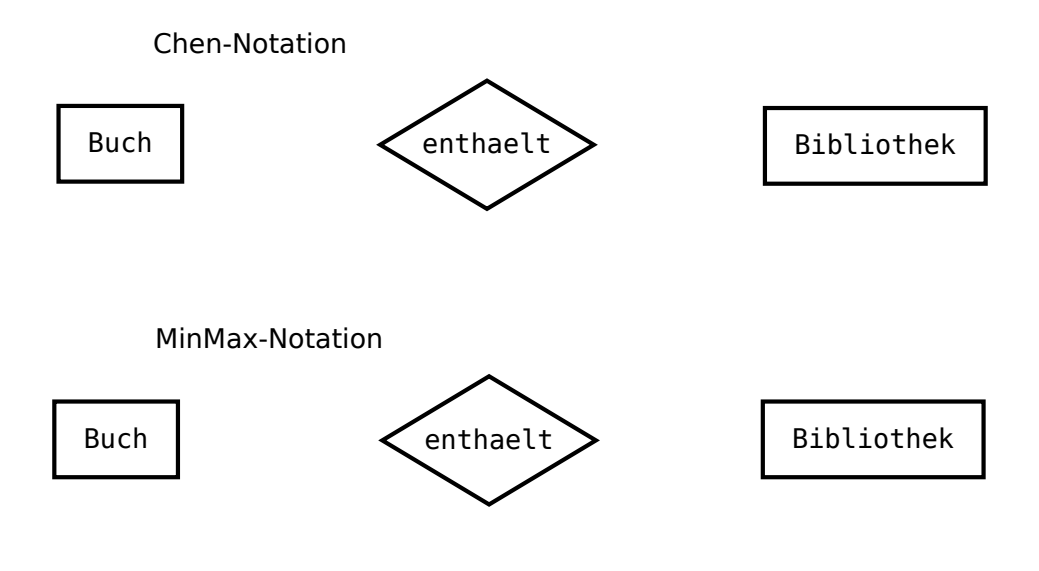

### <span id="page-2-3"></span>2.3 4 Varianten der Vererbung: 4 Punkte

Geben Sie an welcher der vier in der Vorlesung vorgestellten Varianten Vererbungen in einem EER-Diagramm auf Relationen abzubilden (8a – 8d) totale/partielle und disjunkte/überlappende Beziehungen darstellen kann.

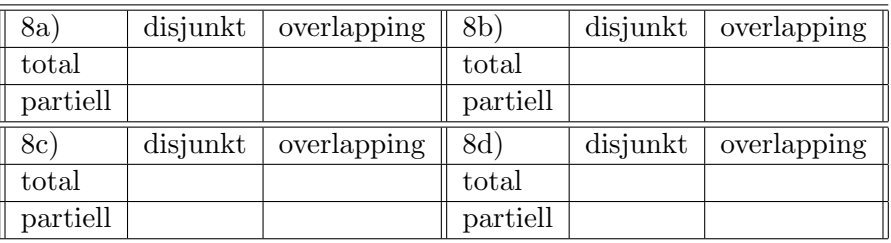

# <span id="page-3-0"></span>3 E/R-Diagramm: 10 Punkte

Zeichnen Sie ein E/R-Diagramm zu folgender Prosabeschreibung:

Es gibt Rezepte mit eindeutiger RID. Ein Rezept hat mehrere Namen und mehrere Zutaten. Eine Zutat hat eine eindeutige Bezeichnung und eine Mengenangabe (EL, TL, ml etc.). Eine Zutat kommt in einem Rezept höchstens einmal vor und steht da an einer bestimmten Position. Außerdem ist die Zutat im Rezept mit Menge und Kochanweisungen angegeben. Ein Rezept hat eine Dauer, die aus Vorbereitungs- und Zubereitungszeit besteht. Ein Rezept steht in einem Kochbuch. Ein Kochbuch hat einen Namen und eine eindeutige ISBN. Ein Rezept kann bewertet werden. Jede Bewertung gehört zu einem Rezept und hat einen Autor (uber die Kombination der beiden kann sie identifiziert werden). Außerdem hat sie eine Ratingpunktzahl. ¨

# <span id="page-4-0"></span>4 Mapping: 14 Punkte

Entwerfen Sie ein konzeptionelles Schema zum folgenden EE/R-Diagramm. Vermeiden Sie unnötiges Ausprägen von Relationen, sofern möglich.

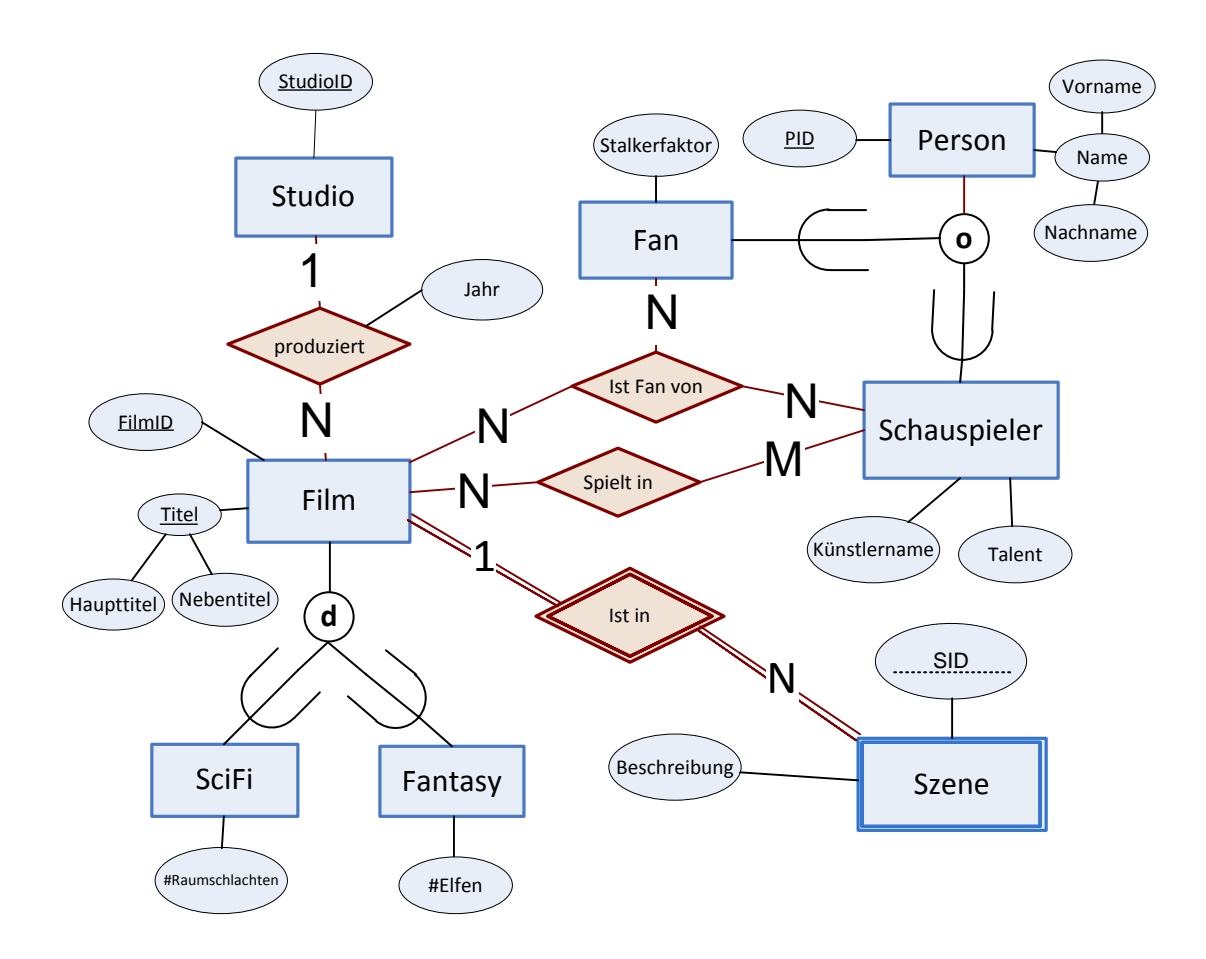

Verwenden Sie die Syntax, die in der Vorlesung besprochen wurde:

Relationenname(Primärschlüsselattribut, Attribut, Fremdschlüsselattribut[andereRelation]) Attribut NOT NULL

Sofern mehrere Primärschlüssel möglich sind, wählen Sie hierbei den sinnvollsten aus.

# <span id="page-5-0"></span>5 Normalisierung: 15 Punkte

## <span id="page-5-1"></span>5.1 3 Arten Anomalien: 3 Punkte

Nennen und erklären Sie kurz die Anomalien, die durch Normalisierung verhindert werden können.

### <span id="page-5-2"></span>5.2 3 Punkte

Gegeben ist eine Relation  $R(A, B, C)$  mit den funktionalen Abhängigkeiten  $A, B \to C$  und  $C \to A$ . Beweisen oder widerlegen Sie, dass R in zweiter Normalform ist.

## <span id="page-5-3"></span>5.3 9 Punkte

Gegeben ist folgende Relation mit vollständig-repräsentativer Extension:

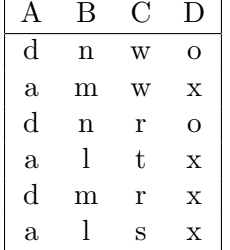

#### <span id="page-5-4"></span>5.3.1 5 Punkte

Welche der folgenden funktionalen Abhängigkeiten gelten für diese Relation?

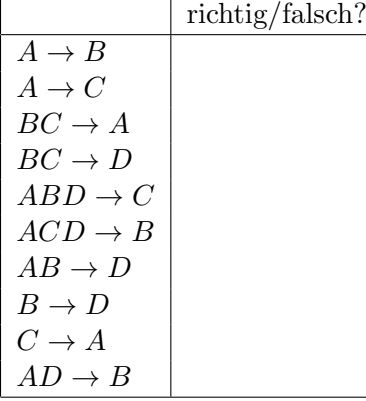

#### <span id="page-5-5"></span>5.3.2 4 Punkte

Geben sie die beiden Schlüsselkandidaten an.

# <span id="page-6-0"></span>6 SQL: 12 Punkte

#### <span id="page-6-1"></span>6.1 SQL-Abfrage: 7 Punkte

Schema ist 1:1 aus der Beispielklausur entnommen: In dieser Aufgabe sollen Sie Anfragen an eine Datenbank formulieren. Das Szenario ist in diesem Fall eine Ladenkette von Kaffeehäusern im Wiener Stil mit mehreren Filialen und verschiedenen Kaffeesorten im Angebot. Das Datenbankschema sieht wie folgt aus:

KAFFEE(Kaffee, Kosten, Preis)

FILIALE(FilialId, Ort, PLZ, Strasse, Hausnr, Sitzplaetze)

(PLZ, Strasse, Hausnr) UNIQUE

VERKAUF(FilialId[Filiale], Kaffee[Kaffee], Datum, Anzahl)

Alle Attributwerte sind NOT NULL. Die Relation KAFFEE beinhaltet alle in den Kaffeehäusern angebotenen Kaffeesorten. Offensichtlich sind die einzelnen Filialen per Franchise an einen einheitlichen (Verkaufs- )Preis gebunden und k"nnen eine Kaffeesorte zentral zu festen Kosten beziehen. Die Werte verstehen sich immer in Cent. Das Attribut Sitzplätze in der Relation FILIALE bezieht sich auf die Anzahl der Sitzgelegenheiten für Gäste im jeweiligen Kaffeehaus. Die PLZ ist als String codiert. Die Relation VERKAUF beinhaltet für jeden Tag, jedes Geschäft und jede Kaffeesorte die Anzahl der verkauften Produkte.

Aufgabe: Geben Sie den Gewinn aller Filialen in "Bielefeld" nach Filiale und Kaffeesorte aus. Beschränken sie die Ausgabe auf Filialen, die einen Gewinn von mehr als 10000 haben. Gewinn bezeichnet hierbei für jedes Produkt die Differenz von Preis und Kosten.

#### <span id="page-6-2"></span>6.2 SQL ausführen: 5 Punkte

Gegeben ist folgende Tabelle FOO:

Id X Y Z 1 A a 2 2 A a 2 3 A b 1 4 A b 4 5 B a 5 6 B a 1 7 B b 4 8 B b 2 und folgender SQL-Code: SELECT  $X$ ,  $Y$ ,  $SUM(Z)$  AS SZ FROM foo WHERE  $Z > 1$ **GROUP BY**  $(X, Y)$ 

HAVING SUM $(Z) > = 5$ ORDER BY  $SIM(Z)$  DESC;

Geben Sie das Ergebnis der Abfrage tabellarisch an.

# <span id="page-7-0"></span>7 Totale Teilnahme: 5 Punkte

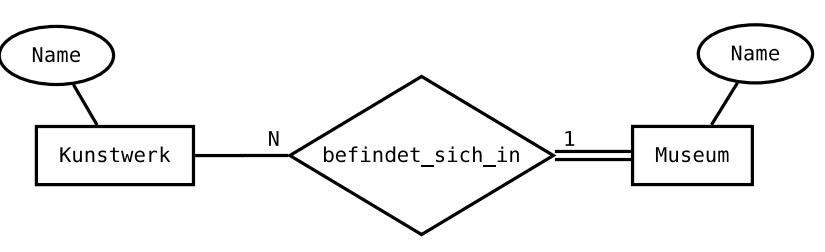

Obenstehendes E/R-Diagramm lässt sich in SQL folgendermaßen abbilden. Dabei besitzen beide Entity-Typen jeweils außer dem Namen noch einen künstlichen Primärschlüssel:

```
CREATE TABLE Museum (
    MuseumsID INTEGER PRIMARY KEY,
    Name \textbf{varchar}(50)) ;
CREATE TABLE Kunstwerk (
     KunstwerkID INTEGER PRIMARY KEY,
    Name VARCHAR(50),
     b e f i n d e t _si c h _i n INTEGER REFERENCES MuseumsID (Museum)
) ;
```
Schreiben Sie ein SQL-DDL Statement, das die totale Teilnahme von Museum an der Beziehung befindet sich in sicherstellt.

# <span id="page-8-0"></span>8 Multidimensionale Modellierung: 12 Punkte

### <span id="page-8-1"></span>8.1 Mapping: 5 Punkte

Erstellen Sie das zu folgendem Diagramm logische Schema (Relationen) als Star-Schema. Verwenden sie zusätzlich zu den im Diagramm genannten Attributen die künstlichen Primärschlüssel ProduktID, ZeitID und RegionID.

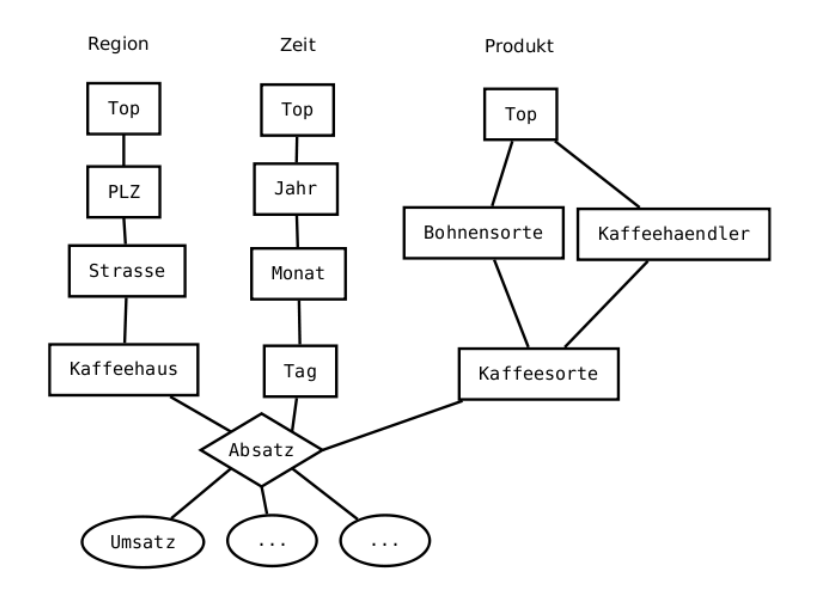

### <span id="page-8-2"></span>8.2 SQL-Anfrage: 7 Punkte

Schreiben Sie eine SQL-Anfrage auf Basis Ihres SQL-Schemas, die den Gesamtumsatz im Jahr 2010 pro Kaffeesorte und Filiale für alle Filialen in Erlangen (PLZ 91052 – 91058) ausgibt. Gehen Sie davon aus, dass alle Attribute von Region und Produkt Strings und alle Attribute von Zeit Integer sind.

# <span id="page-9-0"></span>9 XMI: 9 Punkte

# <span id="page-9-1"></span>9.1 Unterschied XML-Schema DTDs: 1 Punkt

Nennen sie zwei Vorteile von XML-Schema gegenüber DTDs.

# <span id="page-9-2"></span>9.2 DTD erstellen: 5 Punkte

Erstellen sie zu dem gegebenen XML-Dokument eine DTD. Benutzen Sie dabei das vorgegebene Gerüst

```

         <url>http://www.irgendeinetolleseite.de</url>
         \langleentry\rangle<author>Hans</author>
                   <title>bla-title</title>
                   <teaser>der hit</teaser>
                   \text{<}body>\text{$}bla-\text{$}foo\text{$>}body>
                   \leqcomments status="open">
                             <comment><author>Marie</author>
                                       <br/>body>hi, less than three</body>
                             \langle/comment>
                             <comment><author>Hans</author>
                                       <br/>body>cewl</body>
                             \langle/comment>
                   \langle/comments>
         \langle/entry>
         \langleentry\rangle<author>Franz</author>
                   <teaser>first franz entry</teaser>
                   <title>franz-entry-title</title>
                   <br/>body>wueah, die marie macht mitm hans rum</body>
                   <comments><comment><author>Hans</author>
                                       <br/>body>Blub</body>
                             \langle/comment>
                   \langle/comments>
         \langle/entry>
\langleblog>
\langle DOCIYPE blog [
          <ELEMENT blog
                                          (\text{url},\mathcal{L}ELEMENT entry
         \langle:ELEMENT author
         \langle!ELEMENT title
         \langle!ELEMENT teaser
         \langle!ELEMENT body
         <!ELEMENT\, comments
         \langle!ATTLIST comments status
         <!ELEMENT comment
```
 $\vert$ 

 $\geq$ 

 $\geq$ 

 $)$ 

 $\geq$ 

 $\geq$ 

 $\geq$ 

 $)$ 

 $)$ 

 $\geq$ 

# <span id="page-10-0"></span>9.3 X-Path: 3 Punkte

Geben sie folgende Abfragen in XPath aus:

- In allen Einträgen die Titel, bei denen der Autor "Hans" heißt
- Alle Einträge, in denen der Kommentar offen (open) ist

# <span id="page-11-0"></span>10 UML: 6 Punkte

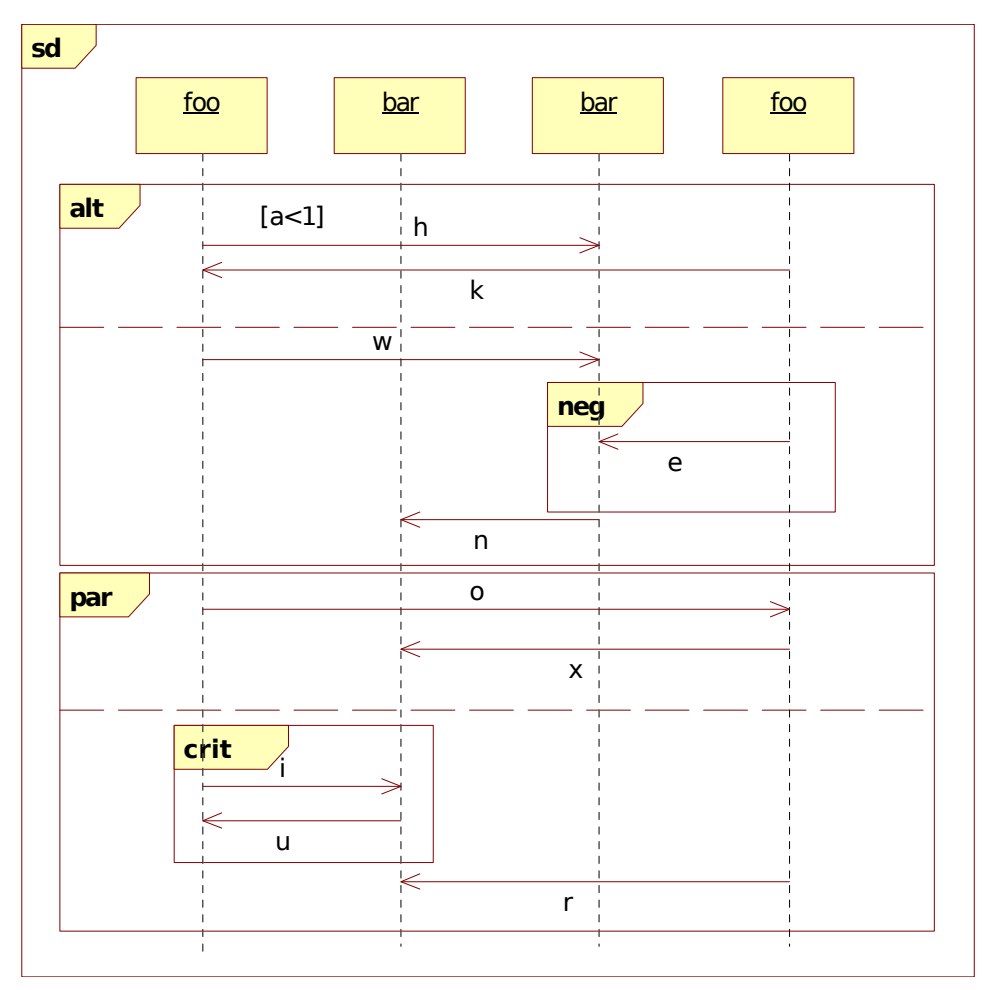

Welche der folgenden Traces sind gültig?

 $\Box \ w \rightarrow e \rightarrow n \rightarrow o \rightarrow i \rightarrow u \rightarrow x \rightarrow r$  $\Box h \rightarrow k \rightarrow w \rightarrow n \rightarrow o \rightarrow x \rightarrow i \rightarrow u \rightarrow r$  $\Box \ w \rightarrow n \rightarrow o \rightarrow o \rightarrow x \rightarrow i \rightarrow u \rightarrow r$  $\Box \ w \rightarrow n \rightarrow o \rightarrow i \rightarrow x \rightarrow u \rightarrow r$  $\Box h \rightarrow k \rightarrow x \rightarrow i \rightarrow u \rightarrow o \rightarrow r$  $\Box h \rightarrow k \rightarrow o \rightarrow i \rightarrow u \rightarrow r \rightarrow x$